エコー動画オンライン閲覧サービス

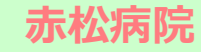

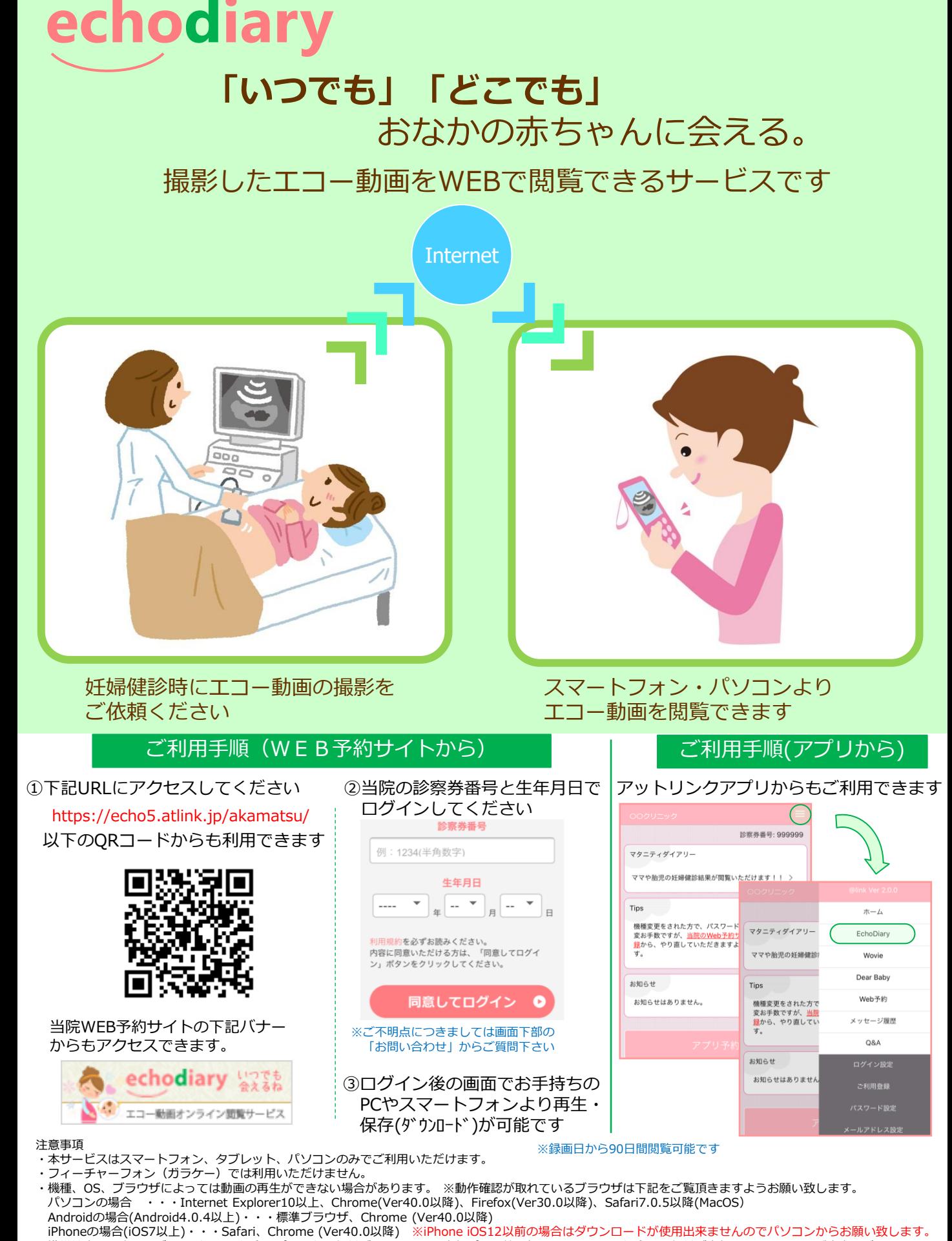

Copyright © OFFSHORE CO,.LTD All Rights Reserved. 「Echo Diary」は、株式会社オフショアが運営するサービスです。 ・携帯端末から本サービスを利用する場合、パケット通信料がかかります。定額プラン等に加入されていない場合、通信料が高額となりますのでご注意ください。 ・撮影日より60日が経過した動画は削除されるため閲覧することができません。あらかじめご了承ください。